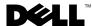

## **Updating Dell<sup>™</sup> Diagnostics**

This document provides information about resolving an issue when using a USB keyboard connected to the front-panel USB connector and running Dell diagnostics. If you are running Dell diagnostics with a USB keyboard, use the back-panel USB connector. To use the front-panel USB connector with the keyboard, download the latest diagnostics from the Dell Support website at support.dell.com.

Information in this document is subject to change without notice. © 2004 Dell Inc. All rights reserved. Printed in the U.S.A.

Reproduction in any manner whatsoever without the written permission of Dell Inc. is strictly forbidden.

Trademarks used in this text: Dell and the DELL logo are trademarks of Dell Inc.

Other trademarks and trade names may be used in this document to refer to either the entities claiming the marks and names or their products. Dell Inc. disclaims any proprietary interest in trademarks and trade names other than its own.

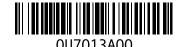

August 2004